Department of Education, Training and Employment

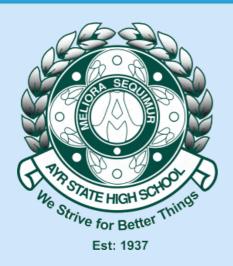

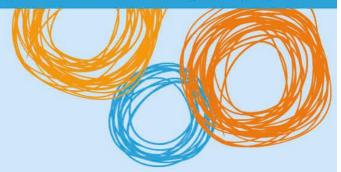

## **Ayr State High School**

# iOS – Accessing Shared Folders

Version 1.0 - 31/10/2015

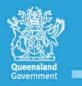

Great state. Great opportunity.

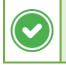

This type of box indicates a potential solution to the problem.

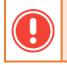

This type of box indicates problems that you may encounter, or that the fix is a work-in-progress.

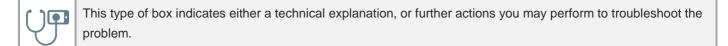

### Version History

• 1.0 – 31 October 2015 – Initial version.

#### Purpose of Document

This document details how it is possible for iOS users in the BYOx program to connect to Shared Drives on the school network to access curriculum resources. This tutorial was performed on a paid version of "FileBrowser" from the App Store (icon is shown below). To perform the equivalent actions in another app, the steps should be roughly the same.

#### Prerequisites

This tutorial assumes that you have the following applications loaded on your iPad:

- Microsoft Office apps for the documents you wish to open (Word, Excel, PowerPoint)
- FileBrowser (or equivalent). The version shown in this document is the paid version (\$10).

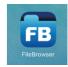

• iOS 8 or above.

#### Steps

- 1) Open the FileBrowser application. If this is the first time you are using the app, you will be prompted to go through a setup process. You shouldn't be required to add any folders yet.
- 2) Click the "+" icon next to "Locations" to add a new shared folder.

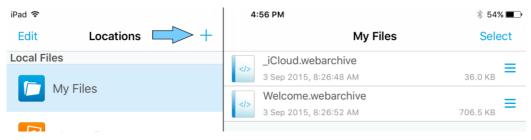

3) You will be presented with the "What type of storage?" prompt. Select "Manual Setup".

| - Hote Elbrary |                        |                     |              |
|----------------|------------------------|---------------------|--------------|
| Remote Files   | What storage would you | like to connect to? |              |
| iCloud         |                        |                     |              |
|                |                        |                     |              |
|                |                        |                     |              |
| Compu          | ter/Drive Clo          | bud                 | Manual Setup |
|                |                        |                     | _            |

4) You will be presented with the "Manual Setup" screen. Fill in the options as shown below.

| ≱ 54% 🛋 >                         |
|-----------------------------------|
| Save                              |
| storage                           |
|                                   |
| Address.                          |
| \\eqnoq2008001.noq.eq.edu.au\data |
| wser can store                    |
| noq\bpick36                       |
| •••••                             |
| G Drive                           |
|                                   |

If you are following this tutorial with an app other than "FileBrowser", it may require the "Address" to be entered in a different format. The two main ways the address in the above screenshot can be formatted are shown below:

- \\EQNOQ2008001.noq.eq.edu.au\data
- smb://EQNOQ2008001.noq.eq.edu.au/data
- 5) Click "Save" on the location.

•

.

<u>ן</u>

ווּקו

6) You will be shown the main screen again, except with "G Drive" shown in the drive list. If the drive is not automatically connected, just tap on it, and you will be shown something like the screenshot below.

| iPad ᅙ       |                                                          |   | 5:00 PM  |         | ∦ 54% 🔳 🕨 |
|--------------|----------------------------------------------------------|---|----------|---------|-----------|
| Edit         | Locations                                                | + |          | G Drive | Add Share |
| Local Files  |                                                          |   | data     |         | ≡         |
| Config       | Files<br>ure a connection to a<br>y tapping the + buttor |   | Apps     |         |           |
|              | to Library                                               |   | Eqlogon  |         |           |
| Remote Files | 3                                                        |   | NETLOGON |         |           |
| iClo         | ud                                                       |   |          |         |           |
|              | rive<br>ected: (10.148.44.1)<br>noq\bpick36              |   | SMS_32K  |         |           |

The items in the right hand pane are all the file shares that are available on this particular server. In this example, "data" is the only one of relevance.

7) Navigate to a document that you wish to open (such as a Word document), tap the "three lines" beside the document, tap "Open In", and then in the interactions dialog, select "Copy to Microsoft Word".

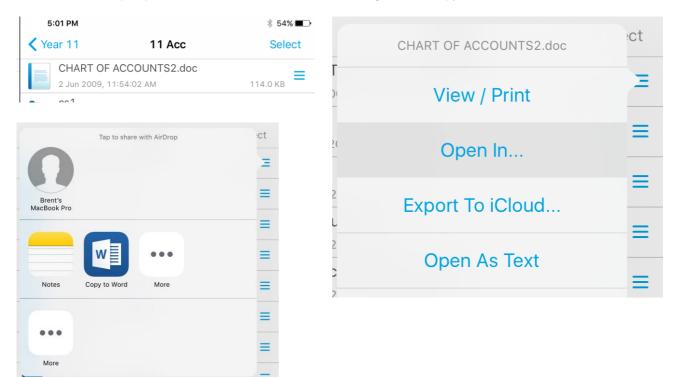

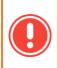

When a document is edited in the Microsoft Word app, and you save the changes, this new version of your document are not copied back to G Drive. This is because each application has its own separate "Container", which is why the icon says "**Copy** to Word".

 Once you select "Copy to Word", the Microsoft Word application should open, with your document, as shown below:

| € ₹                                                                                                    | СН                                                                                                    | 5:03 PM<br>CHART OF ACCOUNTS2 [Compatibility Mode] |                                                                                                    |                                                                                                    |                                                                     |                                                                                                    | * 53%I<br>Q <i>f</i> |                                                                                                    |             |             |
|----------------------------------------------------------------------------------------------------|----------------------------------------------------------------------------------------------------|----------------------------------------------------|----------------------------------------------------------------------------------------------------|----------------------------------------------------------------------------------------------------|---------------------------------------------------------------------|----------------------------------------------------------------------------------------------------|----------------------|----------------------------------------------------------------------------------------------------|-------------|-------------|
|                                                                                                    |                                                                                                    | Home                                               | Inse                                                                                                    | ert Layout                                                                                                    | Review                                                              | View                                                                                                    |                      |                                                                                                    |             |             |
| Jasmin                                                                                                    | eUPC 12                                                                                                    | $A_{\cdots}$                                       |                                                                                                    | A =                                                                                                    | $\begin{array}{c} 1 \\ 2 \\ 3 \end{array}  \leftarrow \blacksquare$ | →                                                                                                    |                      | = =                                                                                                    | ↑<br>↓ ¶    | A           |
| Conv                                                                                                    | vert Format To edi                                                                                                    | t a copy o                                         | f this fi                                                                                                    | le, convert it to                                                                                                    | the latest fo                                                       | ormat.                                                                                                    |                      |                                                                                                    | Conve       | ert and Edi |
|                                                                                                    |                                                                                                    |                                                    |                                                                                                    |                                                                                                    |                                                                     |                                                                                                    |                      |                                                                                                    |             |             |
|                                                                                                    |                                                                                                    |                                                    |                                                                                                    |                                                                                                    |                                                                     |                                                                                                    |                      |                                                                                                    |             |             |
|                                                                                                    |                                                                                                    |                                                    |                                                                                                    |                                                                                                    |                                                                     |                                                                                                    |                      |                                                                                                    |             |             |
|                                                                                                    |                                                                                                    |                                                    |                                                                                                    | CHART OF ACCOUN                                                                                                    |                                                                     |                                                                                                    |                      |                                                                                                    |             |             |
| REVENUES                                                                                                    |                                                                                                    |                                                    | 2417                                                                                                    | Rates                                                                                                    |                                                                     |                                                                                                    |                      |                                                                                                    |             |             |
| Revenue - Ordinary A                                                                                                    | Activities                                                                                                    |                                                    |                                                                                                    |                                                                                                    |                                                                     | 3482                                                                                                    |                      | Gaadwill                                                                                                    |             |             |
|                                                                                                    |                                                                                                    |                                                    | 2418                                                                                                    | Registration Fees                                                                                                    |                                                                     | 3483                                                                                                    |                      | Gaodwill<br>Paterto                                                                                                    |             |             |
|                                                                                                    | Seles                                                                                                    |                                                    | 2418<br>2419                                                                                                    | Registration Foot<br>Rest Expense                                                                                                    |                                                                     | 3483                                                                                                    | ILITIES              |                                                                                                    |             |             |
| 1101A                                                                                                    | Sales Zetarns (Retarns Inwards)                                                                                                    |                                                    | 2419<br>2420                                                                                                    | Registration Feas<br>Rent Exposes<br>Repairs And Maintonance                                                                                                    |                                                                     | 3483<br>LEAD<br>Carro                                                                                                    | at Lisbilities       | Patents                                                                                                    | _           |             |
| 1191A<br>1192                                                                                                    | Sales Returns (Returns Invards)<br>Service Feen Consultancy Revenue                                                                                                    |                                                    | 2419<br>2420<br>2421                                                                                                    | Registration Foot<br>Real Expense<br>Repairs And Maintenance<br>Solicion's Free                                                                                                    |                                                                     | 3485<br>1110<br>Cum<br>4181                                                                                                    | at Lizbilities       | Patents<br>Accounts Payable Control                                                                                                    |             |             |
| 1101A<br>1102<br>1103                                                                                                    | Salas Returns (Returns Envarde)<br>Service Fees/Constitutery Revenue<br>Commission Revenue                                                                                                    |                                                    | 2419<br>2420<br>2421<br>2422                                                                                                    | Registration Feet<br>Rent Expense<br>Repairs And Maintenance<br>Solicitor's Fees<br>Stationary                                                                                                    |                                                                     | 3483<br>1144<br>Carn<br>4181<br>4181                                                                                                    | at Lizbilities       | Patents<br>Accounts Payable Control<br>Individual Accounts Payable A                                                                                                    |             |             |
| 1191A<br>1192<br>1193<br>1194                                                                                                    | Soler Return (Return lawate)<br>Sanice Pees Consultatey Revenue<br>Consultates Revenue<br>Dacount Revenue                                                                                                    |                                                    | 2419<br>2429<br>2421<br>2422<br>2423                                                                                                    | Registration Fees<br>Rest Exposus<br>Repair, And Maintenance<br>Solition's Fees<br>Kalinaary<br>TelephoneFes Exposus                                                                                                    |                                                                     | 3483<br>Curr<br>4381<br>4381                                                                                                    | at Lizbilities       | Patens<br>Accounts Payable Control<br>Individual Accounts Payable #<br>GST Clearing                                                                                                    | Leavest     |             |
| 1101A<br>1102<br>1103<br>1104<br>1105                                                                                                    | Salas Reina (Reina (Reina)<br>Senia Fess Combury Revens<br>Craminios Revens<br>Donot Revense<br>Donot Revense                                                                                                    |                                                    | 2419<br>2429<br>2421<br>2421<br>2422<br>2423<br>2423<br>2424                                                                              | Repetersion Fors<br>Rest Departs<br>Repairs And Mathemator<br>Bolennes Free<br>Romanney<br>Tradeplose Fast Expenses<br>Tradeplose Fast Expenses                                                                                                    |                                                                     | 3483<br>Curr<br>4181<br>4181<br>4182<br>4182                                                                                                    | at Lizbilities       | Patents<br>Accounts Payable Control<br>Individual Accounts Payable &<br>63T Charmag<br>63T Payable                                                                                                    | ACCPUED     |             |
| 1183A<br>1182<br>1183<br>1184<br>1185<br>1186                                                                                                    | Sales Kouros (Reines Involuto)<br>Sensos Pros Consultancy Revenus<br>Commissis Revenus<br>Danoar Revenus<br>Invort Revenus<br>Res Revenus                                                                                                    |                                                    | 2419<br>2429<br>2421<br>2422<br>2422<br>2425<br>2424<br>2425                                                                              | Registration Fore<br>Registration Fore<br>Registrated Mathemater<br>Solicities Fore<br>Solicities Fore<br>Table States<br>Theory Exposure<br>Theory Exposure<br>Theory Exposure                                                                                                    |                                                                     | 2485<br>6488<br>6488<br>4481<br>4481<br>4482<br>4482<br>4485                                                                                                    | at Lizbilities       | Patents<br>Accounts Payable Control<br>Individual Accounts Payable &<br>65T Charmy<br>65T Payable<br>65T Receivable                                                                                                    | ACCPURE     |             |
| 1183A<br>1182<br>1183<br>1184<br>1185<br>1186<br>1187                                                                                                    | Salar Leune (Reress Invoide)<br>Series Fords Combine y Kernes<br>Commissie Revenue<br>Dessark Revenue<br>Nature Revenue<br>Revenue<br>Revenue<br>Revenue                                                                                                    |                                                    | 3419<br>2420<br>3421<br>2422<br>2423<br>2423<br>2424<br>2425<br>2425                                                                      | Repetersion Fors<br>Rest Departs<br>Repairs And Mathemator<br>Bolennes Free<br>Romanney<br>Tradeplose Fast Expenses<br>Tradeplose Fast Expenses                                                                                                    |                                                                     | 3485<br>6498<br>6498<br>4498<br>4498<br>4498<br>4498<br>4498                                                                                                    | at Lizbilities       | Patents<br>Accession Payable Control<br>Individual Accession Payable A<br>GST Charming<br>GST Payable<br>GST Recombile<br>Accessed Expension                                                                                                    | ACCO BAD    |             |
| 1183A<br>1182<br>1183<br>1184<br>1185<br>1186<br>1187<br>1188                                                                                                    | Sala Kuwari Romani Kennin<br>Kena Presi<br>Caminina Kennin<br>Dimana Kennin<br>Jianon Kennin<br>Jiano Kana<br>Ken Kennin<br>Gan Os Salar - Neo Camara Kanan                                                                                                    |                                                    | 3419           3420           3421           3422           3423           3424           3425           3426           Finance Expresses | Regimmen Fron<br>Kert Typese<br>Expensive All Manumers<br>Indentes' Fron<br>Basimary<br>Typesen<br>Transity Departure<br>Transity Departure<br>Transit Departure<br>Worker's Compression                                                                                                    |                                                                     | 3485<br>6488<br>6488<br>4181<br>4181<br>4182<br>4182<br>4185<br>4186<br>4186                                                                                               | at Liabilities       | Parens<br>Accession Payable Control<br>Bolividial Accession Payable &<br>GST Desemble<br>GST Payable<br>GST Payable<br>GST Records<br>Accessed Expenses<br>Accessed Expenses                                                                                                    | Accession 1 |             |
| 1383A<br>1382<br>1383<br>1384<br>1386<br>1386<br>1387<br>1388<br>1388<br>1388                                                                                                    | Salar Leune (Reress Invoide)<br>Series Fords Combine y Kernes<br>Commissie Revenue<br>Dessark Revenue<br>Nature Revenue<br>Revenue<br>Revenue<br>Revenue                                                                                                    |                                                    | 2419<br>2420<br>2421<br>2422<br>2425<br>2424<br>2425<br>2424<br>2425<br>2426<br><b>Fasace Express</b>                                     | Reportant Para<br>Kari Tapito<br>Report And Matamatra<br>Davido Para<br>Manany<br>Transg Tapatan<br>Transg Tapatan<br>Transg Tapatan<br>Transg Tapatan<br>Transg Tapatan<br>Transg Tapatan                                                                                                    |                                                                     | 3485<br>1100<br>4101<br>4101<br>4101<br>4102<br>4103<br>4104<br>4104<br>4105<br>4105<br>4105<br>4105<br>4105<br>4105                                                       | at Lizbilities       | Parata<br>Accounts Psychic Control<br>Individual Accounts Psychic A<br>63T Charming<br>63T Psychic<br>63T Psychic<br>63T Resemble<br>Account Expension<br>Account Expension<br>Account Expension                                                                                                    | Mont        |             |
| 1181A<br>1182<br>1183<br>1184<br>1185<br>1186<br>1186<br>1187<br>1186<br>1189<br>EXPENSES                                                                                                    | Sala Kuwari Romani Kennin<br>Kena Presi<br>Caminina Kennin<br>Dimana Kennin<br>Jianon Kennin<br>Jiano Kana<br>Ken Kennin<br>Gan Os Salar - Neo Camara Kanan                                                                                                    |                                                    | 2419<br>2420<br>2421<br>2422<br>2423<br>2423<br>2423<br>2425<br>2425<br>2426<br><b>FRANCE Expression</b><br>2426<br>2426<br>2426          | Representative<br>face Experts And Statements<br>Reprint And Materian<br>Reprint And Materian<br>Reprint Annual<br>Telephone Reprint<br>Telephone Reprint<br>Tester Expension<br>Reprint Congression<br>Reprint Programming<br>Reprint Programming<br>Reprint Progr |                                                                     | 3485<br>1110<br>4111<br>4111<br>4111<br>4112<br>4122<br>4110<br>4124<br>4124                                                                                               | at Liabilities       | Patents<br>Accession Physikle Control<br>Individual Accession Physikle &<br>Giff Charming<br>Giff Patentik<br>Access Research<br>Access Research<br>Enter                                                                                                    | Leonal .    |             |
| 1181A<br>1182<br>1183<br>1184<br>1185<br>1186<br>1187<br>1188<br>1189<br>EXPENSES<br>Control Salar                                                                                                    | Ma Kanta Kanan Sanati<br>Manaka Kanan<br>Cantahaba Kanan<br>Dinana Kanan<br>Manaka Kanan<br>Kanta Kanan<br>Kantahan<br>Kantahaba Kanana<br>Kantahaba Kanana<br>Manahaba Kanana                                                                                                    |                                                    | 2419<br>2420<br>2421<br>2423<br>2423<br>2425<br>2425<br>2425<br>2425<br>2425<br>2425                                                      | Reprinting Parts<br>Ref Tappin Additionates<br>Explore Add Michanase<br>Belarary Parts<br>Namany<br>Technologia Reprint<br>Team Reprint<br>Team Reprint<br>Team Reprint<br>Team Reprint<br>Team Reprint<br>Team Reprint<br>Team Reprint<br>Ref Dim<br>Back Chapter Part<br>Ceala Data of Leam                                                                                                    |                                                                     | 3405<br>3405<br>4400<br>4401<br>4401<br>4401<br>4402<br>4405<br>4405<br>4405<br>4405<br>4405<br>8406<br>8406<br>8406<br>8406<br>8406<br>8406<br>8406<br>8406               | uf Linbildies        | Parents<br>Accession Physikle Constant<br>Backstadia Accession Physikle at<br>GRT Physikle<br>GRT Physikle<br>GRT Physikle<br>GRT Physikle<br>Accessible<br>Accessible<br>Accessible<br>Backstant<br>Example<br>Lanst                                                                                                    | Nore        |             |
| 1181A<br>1182<br>1182<br>1184<br>1185<br>1186<br>1187<br>1188<br>1189<br>EXPENSES<br>Con Of Salars<br>2181                                                                                                    | Min Kenin Kenon beener<br>Denne Ferner<br>Cananak Kenon<br>Kenon Kenon<br>Kenon<br>Kenon Kenon<br>Kenon<br>Kenon Kenon<br>Kenon<br>Keno |                                                    | 2419<br>2420<br>2421<br>2422<br>2423<br>2425<br>2424<br>2425<br>2426<br><b>Flance Express</b><br>2561<br>2562<br>2563                     | каранана Кан<br>Кан Тарана<br>Кан Тарана Кан Тананана<br>Кан Кат? Ин<br>Канана<br>Таракана Карана<br>Танана Карана<br>Танан Карана<br>Кан Санара Кан<br>Кан Санара Кан<br>Кан Санара Кан                                                                                                    |                                                                     | 3485<br>1444<br>4381<br>4382<br>4385<br>4385<br>4385<br>4385<br>4385<br>4385<br>4385<br>4385                                                                               | at Liabilities       | Zarasis<br>Accessis Psychic Control<br>BickValue Accessis Psychic in<br>Gif T Control<br>Gif T Reservatis<br>Accessis Dependent<br>Accessis Dependent<br>Accessis Dependent<br>Bio<br>Exerts<br>Accessis<br>Bio<br>Exerts<br>Accessis<br>Bio<br>Exerts<br>Accessis<br>Accessi | More 1      |             |
| 1191A<br>1192<br>1193<br>1194<br>1195<br>1195<br>1195<br>1195<br>1196<br>1197<br>1198<br>1197<br>1198<br>1197<br>1198<br>1197<br>1198<br>1197<br>1198<br>1197<br>1198<br>1197<br>1197                                                                                                    | Ma Kanta Kanan Sanati<br>Manaka Kanan<br>Cantahaba Kanan<br>Dinana Kanan<br>Manaka Kanan<br>Kanta Kanan<br>Kantahan<br>Kantahaba Kanana<br>Kantahaba Kanana<br>Manahaba Kanana                                                                                                    |                                                    | 2419<br>2429<br>2421<br>2422<br>2422<br>2423<br>2424<br>2425<br>2425<br>2425<br>2425                                                      | Expension from<br>Expert and Variantico<br>Expert and Variantico<br>Martino de Constante<br>Martino de Constante<br>Tanda Espano<br>Martino de Constante<br>Martino de Constante                 |                                                                     | 3403<br>313<br>313<br>4191<br>4192<br>4191<br>4192<br>4192<br>4192<br>4194<br>4195<br>4194<br>4195<br>4194<br>4195<br>4194<br>4195<br>4194<br>4195<br>4194<br>4195<br>4195 | af Lishilite<br>S    | Parani<br>Anorealis Peychic Coansi<br>Maticular Airceans Peychic<br>Gall Coansi<br>Gall Topole<br>Gall Topole<br>Gall Topole<br>Gall Topole<br>Gall Topole<br>Anoreal Topole<br>Anoreal Topole<br>Mangage<br>Capital                                                                                                    | Mores       |             |
| 1913.k<br>1982 -<br>1994 -<br>1994 -<br>1995 -<br>1996 -<br>1997 -<br>1996 -<br>1997 -<br>1996 -<br>1997 -<br>1996 -<br>1997 -<br>1996 -<br>1997 -<br>1997 -<br>19 | Min Kenin Kenon beener<br>Denne Ferner<br>Cananak Kenon<br>Kenon Kenon<br>Kenon<br>Kenon Kenon<br>Kenon<br>Kenon Kenon<br>Kenon<br>Keno |                                                    | 2419<br>2420<br>2421<br>2422<br>2423<br>2425<br>2424<br>2425<br>2426<br><b>Flance Express</b><br>2561<br>2562<br>2563                     | каранана Кан<br>Кан Тарана<br>Кан Тарана Кан Тананана<br>Кан Кат? Ин<br>Канана<br>Таракана Карана<br>Танана Карана<br>Танан Карана<br>Кан Санара Кан<br>Кан Санара Кан<br>Кан Санара Кан                                                                                                    |                                                                     | 3485<br>1444<br>4381<br>4382<br>4385<br>4385<br>4385<br>4385<br>4385<br>4385<br>4385<br>4385                                                                               | af Lishilite<br>S    | Zarasis<br>Accessis Psychic Control<br>BickValue Accessis Psychic in<br>Gif T Control<br>Gif T Reservatis<br>Accessis Dependent<br>Accessis Dependent<br>Accessis Dependent<br>Bio<br>Exerts<br>Accessis<br>Bio<br>Exerts<br>Accessis<br>Bio<br>Exerts<br>Accessis<br>Accessi | Martel      |             |

Some other useful paths on the Ayr High Network are:

<u>\EQNOQ2008001.noq.eq.edu.au\data</u> - G Drive
<u>\EQNOQ2008002.noq.eq.edu.au\PhotoCommon</u> - Yeardisk Photo Drive
<u>\EQNOQ2008004.noq.eq.edu.au\BYOx</u> - BYOx Folder which stores Windows/Mac applications